## Fleet

Section **Fleet** is divided into **5** sub-sections where you can configure Fleet settings and everything that comes with it (i.e. documents, ratings). Here you can also choose Aircraft for the integrations with 3rd Party Vendours (Avinode, Returnejt, etc).

From: https://wiki.leonsoftware.com/ - Leonsoftware Wiki

Permanent link: https://wiki.leonsoftware.com/leon/fleet?rev=1555333741

Last update: 2019/04/15 13:09

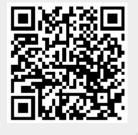